# **Soporte Técnico - Tareas #5121**

## **Conectar pc en red**

2021-03-12 11:03 - Sebastian Follonier

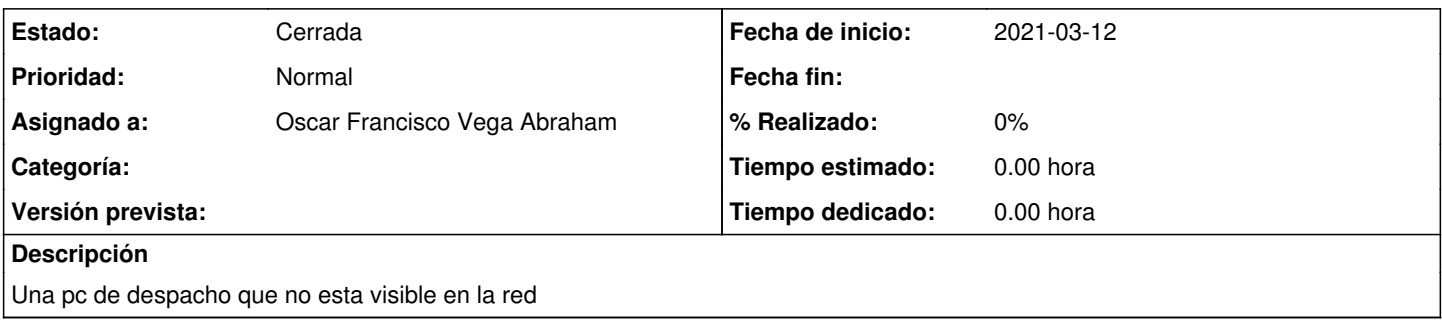

#### **Histórico**

### **#1 - 2021-03-12 11:04 - Sebastian Follonier**

*- Estado cambiado Nueva por Resuelta*

Se conecto la pc con éxito.

#### **#2 - 2024-04-26 20:48 - Sebastián Schinner**

*- Estado cambiado Resuelta por Cerrada*